Titles and sources

**or** val **==** 'no' **or** val **==** 'n' **or** val **==** 'false' **or** tonumber(val)  $== 0$ 

**or** val **==** 'yes' **or** val **==** 'y' **or** val **==** 'true' **or** tonumber(val)  $== 1$ 

**end**  $\mathbf{r}=\mathbf{r}$ 

**end**  $\mathbf{r}=\mathbf{r}$ 

**end**  $\mathbf{r}=\mathbf{r}$ 

 $\mathbf{r}$ *-- Function allowing for consistent treatment of boolean-like wikitext input. -- It works similarly to the template {{yesno}}.* **return function** (val, default) *-- If your wiki uses non-ascii characters for any of "yes", "no", etc., you -- should replace "val:lower()" with "mw.ustring.lower(val)" in the -- following line.* val **=** type(val) **==** 'string' **and** val:lower() **or** val **if** val **== nil then return nil elseif** val **== true or** val **==** 'yes' **or** val **==** 'y' **or** val **==** 'true' **or** val **==** '是' **or** tonumber(val) **==** 1 **then return true elseif** val **== false**

> **or** val **==** '否' **or** tonumber(val)  $== 0$

**elseif** val **== true**

**or** val **==** 'yes' **or** val **==** 'y'  $\text{or}\ \text{val} = \text{``true''}$ **or** tonumber(val) **==** 1

**then**

**return true elseif** val **== false**

**then**

**return false**

**else**

**return** default

**end**

**end** ' '

*-- Function allowing for consistent treatment of boolean-like wikitext input.*

*-- It works similarly to the template {{yesno}}.*

**return function** (val, default)

*-- If your wiki uses non-ascii characters for any of "yes", "no", etc., you -- should replace "val:lower()" with "mw.ustring.lower(val)" in the*

*-- following line.*

val **=** type(val) **==** 'string' **and** val:lower() **or** val

**if** val **== nil then**

**return nil elseif** val **== true**

**then**

**return true elseif** val **== false**

> **or** val **==** 'no' **or** val **==** 'n' **or** val **==** 'false'

**end**

### *-- Function allowing for consistent treatment of boolean-like wikitext input. -- It works similarly to the template {{yesno}}.* **return function** (val, default) val **=** type(val) **==** 'string' **and** mw.ustring.lower(val) **or** val *-- put in lower case* **if** val **== nil then return nil elseif** val  $==$  **false** or val  $==$  'no' or val  $==$  'n' or val  $==$  'false' or tonumber(val)  $==$  0 **then**

**or** tonumber(val) **==** 0 **then return false else return** default *-- Function allowing for consistent treatment of boolean-like wikitext input. -- It works similarly to the template {{yesno}}.* **return function** (val, default, emptyDefault) *-- If your wiki uses non-ascii characters for any of "yes", "no", etc., you -- should replace "val:lower()" with "mw.ustring.lower(val)" in the -- following line.* val **=** type(val) **==** 'string' **and** val:lower() **or** val **if** val **== nil then return nil elseif** val **== true or** val **==** 'yes' **or** val **==** 'y' **or** val **==** 'oui' **or** val **==** 'o'

**or** val **==** 'true' **or** tonumber(val) **==** 1

**then**

**end** ' '

entary also already refers to existing code. Is it noted in iwlinks? 3. if code is not directly the same here (it is an easy module, speaking of implementation logic), it is the same in structure - look at the 'or' statements, which can be all in one row or in multiple rows. 4. most of the variants are modification of the other modules, with addition to the localized answer variants Points 3 and 4 mean that common copy detection algorithms, used in academia, should be fine, as a lot of them (at least, the ones I heard of) use tree-based detection (and tree should be the same when parsing things, menti point 4.

**return true elseif** val **== false or** val **==** 'no' **or** val **==** 'n' **or** val **==** 'non' **or** val **==** 'false' **or** tonumber(val)  $== 0$ **then return false elseif** emptyDefault **~= nil and** type(val) **==** 'string' **and** val:match( '^%s\*\$' ) **then return** emptyDefault **else return** default **end** *-- Function allowing for consistent treatment of boolean-like wikitext input. -- It works similarly to the template {{yesno}}.* **return function** (val, default, emptyDefault) *-- If your wiki uses non-ascii characters for any of "yes", "no", etc., you -- should replace "val:lower()" with "mw.ustring.lower(val)" in the*

That's confusing - the module is not shown as transcluded and is not mentioned in another linking form. But it should still work, so it needs to be mentioned somewhere - but where exactly?  $Out[8]:$   $-$ 

*-- following line.*

**if** val **== nil then**

 $if type(va1) == 'string' then val = val:lower() end$ 

**return nil elseif** val **== true or** val **==** 'yes' **or** val **==** 'y' **or** val **==** 'ouè' **or** val **==** 'oue' **or** val **==** 'o' **or** val **==** 'true' **or** tonumber(val) **==** 1 **then return true elseif** val **== false or** val **==** 'no' **or** val **==** 'n' **or** val **==** 'nan' **or** val **==** 'false' **or** tonumber(val)  $== 0$ **then return false elseif** emptyDefault **~= nil and** type(val) **==** 'string' **and** val:match( '^%s\*\$' ) **then return** emptyDefault **else return** default **end**

*-- Function allowing for consistent treatment of boolean-like wikitext input.*

*-- It works similarly to the template {{yesno}}.*

**return function** (val, default)

b'Effective\_protection\_level'<br>'b'File\_link 21 b'File\_link'

*-- If your wiki uses non-ascii characters for any of "yes", "no", etc., you*

*-- should replace "val:lower()" with "mw.ustring.lower(val)" in the*

*-- following line.*

val **=** type(val) **==** 'string' **and** val:lower() **or** val

**if** val **== nil then**

ltc-pron is a *pronunciation module*, connected to Middle chinese pronunciation. This would *most likely* return different info every time, as it's more likely to translate diiferent strings every time. So, here's a theoretical idea - can we just omit pron modules, as they are simply pronunciational ones? (IPA modules also seem to be connected, based on [this link](https://en.wiktionary.org/wiki/Category:Pronunciation_templates))

**return nil elseif** val **== true or** val **==** 'yes' **or** val **==** 'y' **or** val **==** 'true' **or** val **==** 'ใช' **or** val **==** 'จริง' **or** val **==** 'ถูก' **or** tonumber(val)  $== 1$ **then return true elseif** val **== false or** val **==** 'no' **or** val **==** 'n' **or** val **==** 'false' **or** val **==** 'ไม' **or** val **==** 'ไมใช' **or** val **==** 'เท็จ' **or** val **==** 'ผิด' **or** tonumber(val)  $== 0$ **then return false else return** default **end** *-- Function allowing for consistent treatment of boolean-like wikitext input. -- It works similarly to the template {{yesno}}.*

**end** ' '

**return function** (val, default) *-- If your wiki uses non-ascii characters for any of "yes", "no", etc., you -- should replace "val:lower()" with "mw.ustring.lower(val)" in the -- following line.* val **=** type(val) **==** 'string' **and** mw.ustring.lower(val) **or** val **if** val **== nil then return nil elseif** val **== true or** val **==** 'yes' **or** val **==** 'y' **or** val **==** 'true' **or** val **==** 't' **or** val **==** 'هو' **or** val **==** 'سم' **or** val **==** 'صحيح' **or** tonumber(val) **==** 1 **then return true elseif** val **== false or** val **==** 'no' **or** val **==** 'n' **or** val **==** 'false' **or** val  $=$  't' **or** val  $=$  ' $\omega$ ' **or** val **==** 'ناسم' **or** tonumber(val)  $== 0$ **then return false else return** default

**end**

*-- Function allowing for consistent treatment of boolean-like wikitext input.*

*-- It works similarly to the template {{yesno}}.*

**return function** (val, default)

val **=** type(val) **==** 'string' **and** val:lower() **or** val *-- put in lower case*

**elseif** val  $==$  **false** or val  $==$  'no' or val  $==$  'n' or val  $==$  'false' or tonumber(val)  $==$  0 **then** 

**elseif** val  $==$  **true** or val  $==$  'yes' or val  $==$  'y' or val  $==$  'true' or tonumber(val)  $==$  1 **then** 

 **if** val **== nil then return nil**

**return false**

**return true**

**else**

**return** default

**end**

**end**

**or** val **==** 'no'

**or** val **==** 'n' **or** val **==** 'false' **or** val **==** '否' **or** tonumber(val) **==** 0 **then return false else return** default **end end**  $\mathbf{r}=\mathbf{r}$ *-- Function allowing for consistent treatment of boolean-like wikitext input. -- Copied from the English Wikipedia: -- https://en.wikipedia.org/wiki/Module:Yesno* **return function** (val, default) val **=** type(val) **==** 'string' **and** val:lower() **or** val **if** val **== nil then return nil elseif** val **== true or** val **==** 'yes'

This part is used to analyse, how different is the code stored under the same title. Requirement already satisfied: toolforge in /srv/paws/lib/python3.6/site-packages (4.4.0) Requirement already satisfied: pymysql; python\_version >= "3.5" in /srv/paws/lib/python3.6/site-packages (from toolforge) (0.10.0) Requirement already satisfied: requests in /srv/paws/lib/python3.6/site-packages (from toolforge) (2.24.0) Requirement already satisfied: urllib3!=1.25.0,!=1.25.1,<1.26,>=1.21.1 in /srv/paws/lib/python3.6/site-packages (from requests->toolforge) (1.25.10) Requirement already satisfied: idna<3,>=2.5 in /srv/paws/lib/python3.6/site-packages (from requests->toolforge) (2.10) Requirement already satisfied: certifi>=2017.4.17 in /srv/paws/lib/python3.6/site-packages (from requests->toolforge) (2020.6.20) Requirement already satisfied: chardet<4,>=3.0.2 in /srv/paws/lib/python3.6/site-packages (from requests->toolforge) (3.0.4) WARNING: You are using pip version 20.2; however, version 20.3.3 is available. You should consider upgrading via the '/srv/paws/bin/python3.6 -m pip install --upgrade pip' command. Requirement already satisfied: plotly in /srv/paws/lib/python3.6/site-packages (4.14.3) Requirement already satisfied: six in /srv/paws/lib/python3.6/site-packages (from plotly) (1.15.0) Requirement already satisfied: retrying>=1.3.3 in /srv/paws/lib/python3.6/site-packages (from plotly) (1.3.3) WARNING: You are using pip version 20.2; however, version 20.3.3 is available. You should consider upgrading via the '/srv/paws/bin/python3.6 -m pip install --upgrade pip' command. **title amount 0** Module:Zh/data/ltc-pron/? 4148 **1** มอดูล:zh/data/ltc-pron/? 4147 **2** Module:Arguments 166 **3** Module:TableTools 163 **4** Module:Yesno 158 **title amount 0** Module:Zh/data/ltc-pron/? 4148 **1** มอดูล:zh/data/ltc-pron/? 4147 **2** Module:Arguments 166 **3** Module:TableTools 163 **4** Module:Yesno 158 **5** Module:String 147 **6** Module:No globals 144 **7** Module:Message box 119 **8** Module:Message box/configuration 117 **9** Module:Category handler 114 **10** Module:Navbar 113 11 Module:Namespace detect/data 105 12 Module:Namespace detect/config 103 **13** Module:TNT 100 **14** Module:Math 98 **title amount uniq 0** Module:Zh/data/ltc-pron/? 4148.0 0.570395 **1** มอดูล:zh/data/ltc-pron/? 4147.0 0.570533 **2** Module:Arguments 165.0 0.121212 **3** Module:TableTools 163.0 0.0368098 **4** Module:Yesno 157.0 0.133758 Total amount of scripts: 275840 Total amount of 'non-unique' scripts: 26262 That is about 10% of total amount, which is quite a lot, looking at the numbers itself. Can we superficially look into code difference between functions with the same name? Module:Yesno **dbname sourcecode 0** apiportalwiki -- Function allowing for consistent treatment ... 1 testcommonswiki -- Function allowing for consistent treatment ... **2** wikimaniawiki -- Function allowing for consistent treatment ... **3** pswikivoyage -- Function allowing for consistent treatment ... **4** hiwikiversity -- Function allowing for consistent treatment ... 22 So there's only 21 unique value, huh? *-- Function allowing for consistent treatment of boolean-like wikitext input. -- It works similarly to the template {{yesno}}. -- See https://www.mediawiki.org/wiki/Module:Yesno* **return function** (val, default) *-- If your wiki uses non-ascii characters for any of "yes", "no", etc., you -- should replace "val:lower()" with "mw.ustring.lower(val)" in the -- following line.* val **=** type(val) **==** 'string' **and** val:lower() **or** val **if** val **== nil then return nil elseif** val **== true or** val **==** 'yes' **or** val **==** 'y' **or** val **==** 'true' **or** val **==** 't' **or** val **==** 'on' **or** tonumber(val) **==** 1 **then return true elseif** val **== false or** val **==** 'no' **or** val **==** 'n' **or** val **==** 'false' **or** val **==** 'f' **or** val **==** 'off' **or** tonumber(val)  $== 0$ **then return false else return** default **end end**  $\sim$ *-- Function allowing for consistent treatment of boolean-like wikitext input. -- It works similarly to the template {{yesno}}.* **return function** (val, default) val **=** type(val) **==** 'string' **and** mw.ustring.lower(val) **or** val *-- put in lower case* **if** val **== nil then return nil elseif** val  $==$  **false** or val  $==$  'no' or val  $==$  'n' or val  $==$  'false' or tonumber(val)  $==$  0 **then return false elseif** val  $==$  **true** or val  $==$  'yes' or val  $==$  'y' or val  $==$  'true' or tonumber(val)  $==$  1 **then return true else return** default **end end** ' ' *-- Function allowing for consistent treatment of boolean-like wikitext input. -- It works similarly to the template {{yesno}}.* **return function** (val, default) *-- If your wiki uses non-ascii characters for any of "yes", "no", etc., you -- should replace "val:lower()" with "mw.ustring.lower(val)" in the -- following line.* val **=** type(val) **==** 'string' **and** val:lower() **or** val **if** val **== nil then return nil elseif** val **== true or** val **==** 'yes' **or** val **==** 'y' **or** val **==** 'true' **or** val **==** 't' **or** val **==** 'on' **or** tonumber(val) **==** 1 **then return true elseif** val **== false or** val **==** 'no' **or** val **==** 'n' **or** val **==** 'false' **or** val **==** 'f' **or** val **==** 'off' **or** tonumber(val)  $== 0$ **then return false else return** default **end end** ' ' *-- Function allowing for consistent treatment of boolean-like wikitext input. -- It works similarly to the template {{yesno}}.* **return function** (val, default) *-- If your wiki uses non-ascii characters for any of "yes", "no", etc., you -- should replace "val:lower()" with "mw.ustring.lower(val)" in the -- following line.* val **=** type(val) **==** 'string' **and** mw.ustring.lower(val) **or** val **if** val **== nil then return nil elseif** val **== true or** val **==** 'yes' or  $val == 'y'$ **or** val **==** 'true' **or** val **==** 'بلې' **or** val **==** 'هو' **or** val **==** 'سم' **or** val **==** 'صحيح' **or** tonumber(val) **==** 1 **then return true elseif** val **== false or** val **==** 'no' **or** val **==** 'n' **or** val **==** 'false' **or** val **==** 'نه' **or** val **==** 'نه' **or** val **==** 'ناسم' **or** val **==** 'غلط' **or** tonumber(val)  $== 0$ **then return false else return** default **end end**  $\mathbf{r}=\mathbf{r}$ *-- Function allowing for consistent treatment of boolean-like wikitext input. -- It works similarly to the template {{yesno}}.* **return function** (val, default) *-- If your wiki uses non-ascii characters for any of "yes", "no", etc., you -- should replace "val:lower()" with "mw.ustring.lower(val)" in the -- following line.* val **=** type(val) **==** 'string' **and** val:lower() **or** val **if** val **== nil then return nil elseif** val **== true or** val **==** 'yes' **or** val **==** 'y' **or** val **==** 'true' **or** val **==** 't' **or** val **==** 'on' **or** val **==** '是' **or** val  $==$  ' $\overline{H}$ ' **or** val **==** '開' **or** tonumber(val) **==** 1 **then return true elseif** val **== false or** val **==** 'no' **or** val **==** 'n' **or** val **==** 'false' **or** val **==** 'f' **or** val **==** 'off' **or** val **==** '否' **or** val **==** '关' **or** val **==** '關' **or** tonumber(val)  $== 0$ **then return false else return** default **end end**  $\mathbf{r}$ *-- Function allowing for consistent treatment of boolean-like wikitext input. -- It works similarly to the template {{yesno}}.* **return function** (val, default) *-- If your wiki uses non-ascii characters for any of "yes", "no", etc., you -- should replace "val:lower()" with "mw.ustring.lower(val)" in the -- following line.* val **=** type(val) **==** 'string' **and** val:lower() **or** val  $i$ **f** val  $=$   $ni$ **1** then **return nil elseif** val **== true or** val **==** 'yes' **or** val **==** 'y' **or** val **==** 'true' **or** val  $=$  't' **or** tonumber(val) **==** 1 **then return true elseif** val **== false or** val **==** 'no' **or** val **==** 'n' **or** val **==** 'false' **or** val **==** 'f' **or** tonumber(val)  $== 0$ **then return false else return** default **end end** ' ' *-- Function allowing for consistent treatment of boolean-like wikitext input. -- It works similarly to the template {{yesno}}.* **return function** (val, default) *-- If your wiki uses non-ascii characters for any of "yes", "no", etc., you -- should replace "val:lower()" with "mw.ustring.lower(val)" in the -- following line.* val **=** type(val) **==** 'string' **and** val:lower() **or** val  $\mathbf{if}$  val  $\stackrel{\cdot}{=}$   $\mathbf{nil}$  **then return nil** In [1]: *# Install a pip package in the current Jupyter kernel* **import** sys **!{**sys.executable**}** -m pip install toolforge **!{**sys.executable**}** -m pip install plotly In [2]: **import** toolforge **import** pandas **as** pd **import** pymysql **import** numpy **as** np **import** IPython.display **as** disp In [3]: **import** yaml **with** open("config.yml", 'r') **as** ymlfile: cfg **=** yaml**.**safe\_load(ymlfile) In [10]: con **=** toolforge**.**toolsdb(cfg['database\_name'], user**=**cfg['user\_credits']['user'], password**=**cfg['user\_credits']['password']) In [11]: query **=** """ select \* from ( select title, count(\*) as amount from Scripts group by title) as Sub where amount > 10 order by amount desc """ **with** con**.**cursor() **as** cur: cur**.**execute(query) df **=** pd**.**DataFrame(cur, columns**=**['title', 'amount']) df**.**head() Out[11]: In [15]: df**.**head(15) Out[15]: In [104… *# sometimes the database is a bit broken, so it requires additional filtering* df **=** df[df**.**title**.**notnull()] df **=** df[df**.**amount**.**notnull()] df **=** df**.**dropna() df**.**head() Out[104… In [47]: **with** con**.**cursor() **as** cur: cur**.**execute('select count(\*) from Scripts') res **=** cur**.**fetchone()[0] disp**.**display(disp**.**Markdown("Total amount of scripts: " **+** str(res))) In [48]: disp**.**display(disp**.**Markdown("Total amount of 'non-unique' scripts: " **+** str(df['amount']**.**sum()))) In [5]: query **=** """ select dbname, sourcecode from Scripts where title like 'Module:Yesno' """ **with** con**.**cursor() **as** cur: cur**.**execute(query) yesno\_df **=** pd**.**DataFrame(cur, columns**=**['dbname', 'sourcecode']) yesno\_df**.**head() Out[5]: In [6]: print(yesno\_df['sourcecode']**.**nunique()) In [7]: res **=** yesno\_df['sourcecode']**.**unique() **for** elem **in** res: disp**.**display(disp**.**Code(elem, language**=**'lua')) disp**.**display(' ')

**or** val **==** 'y'  $\text{or}\text{ val} = \text{ 'true' }$ **or** tonumber(val) **==** 1 **then return true elseif** val **== false or** val **==** 'no' **or** val **==** 'n' **or** val **==** 'false' **or** tonumber(val)  $== 0$ **then return false else return** default **end end** ' ' *-- Function allowing for consistent treatment of boolean-like wikitext input. -- It works similarly to the template {{yesno}}.* **return function** (val, default) *-- If your wiki uses non-ascii characters for any of "yes", "no", etc., you -- should replace "val:lower()" with "mw.ustring.lower(val)" in the -- following line.* val **=** type(val) **==** 'string' **and** val:lower() **or** val **if** val **== nil then return nil elseif** val **== true or** val **==** 'yes' or  $val = 'y'$ **or** val **==** 'true' **or** val **==** 't' **or** val **==** '是' **or** tonumber(val) **==** 1 **then return true elseif** val **== false or** val **==** 'no' **or** val **==** 'n' **or** val **==** 'false' **or** val **==** 'f'

 res\_df **=** pd**.**DataFrame(cur) res\_df**.**head()  $Out[7]:$   $-$ 

**then**

**0** 33277 simplewiktionary Module: Yesno -- Function allowing for consistent treatment .. simplewik\_conn **=** toolforge**.**connect(req\_df**.**iloc[0]['dbname'],

**return false else return** default **end end**  $\mathbf{r}=\mathbf{r}$ **return** require("Module:Yesno")  $\mathbf{r}=\mathbf{r}$ *-- Funkcija nukopijuota iš [[:en:Module:Yesno]] (oldid=659459801). -- Įgyvendintas "taip"/"ne" atpažinimas. -- Function allowing for consistent treatment of boolean-like wikitext input. -- It works similarly to the template {{yesno}}.* **return function** (val, default) *-- If your wiki uses non-ascii characters for any of "yes", "no", etc., you -- should replace "val:lower()" with "mw.ustring.lower(val)" in the -- following line.* val **=** type(val) **==** 'string' **and** val:lower() **or** val **if** val **== nil then return nil elseif** val **== true or** val **==** 'yes' **or** val **==** 'y' **or** val **==** 'true' or  $val = 't'$ **or** val **==** 'taip' **or** tonumber(val)  $== 1$ **then**

**return true elseif** val **== false**

> **or** val **==** 'no' **or** val **==** 'n' **or** val **==** 'false' **or** val **==** 'f'

**or** val **==** 'ne' **or** tonumber(val)  $== 0$ **then return false else return** default **end end**  $\mathbf{r}$ *-- Function allowing for consistent treatment of boolean-like wikitext input. -- It works similarly to the template {{yesno}}.* **return function** (val, default) *-- If your wiki uses non-ascii characters for any of "yes", "no", etc., you -- should replace "val:lower()" with "mw.ustring.lower(val)" in the -- following line.* val **=** type(val) **==** 'string' **and** mw.ustring.lower(val) **or** val **if** val **== nil then return nil elseif** val **== true or** val **==** 'yes' **or** val **==** 'иә' **or** val **==** 'y' **or** val **==** 'true' **or** val **==** 'дұрыс' **or** val **==** 't' **or** tonumber(val)  $== 1$ **then return true elseif** val **== false or** val **==** 'no' **or** val **==** 'жоқ' **or** val **==** 'n' **or** val **==** 'false' **or** val **==** 'қате' **or** val **==** 'f' **or** val **==** 'емес' **or** tonumber(val)  $== 0$ **then return false else return** default

**end end**  $\mathbf{r}=\mathbf{r}$ *-- Function allowing for consistent treatment of boolean-like wikitext input. -- It works similarly to the template {{yesno}}.*

**return function** (val, default)

*-- If your wiki uses non-ascii characters for any of "yes", "no", etc., you -- should replace "val:lower()" with "mw.ustring.lower(val)" in the*

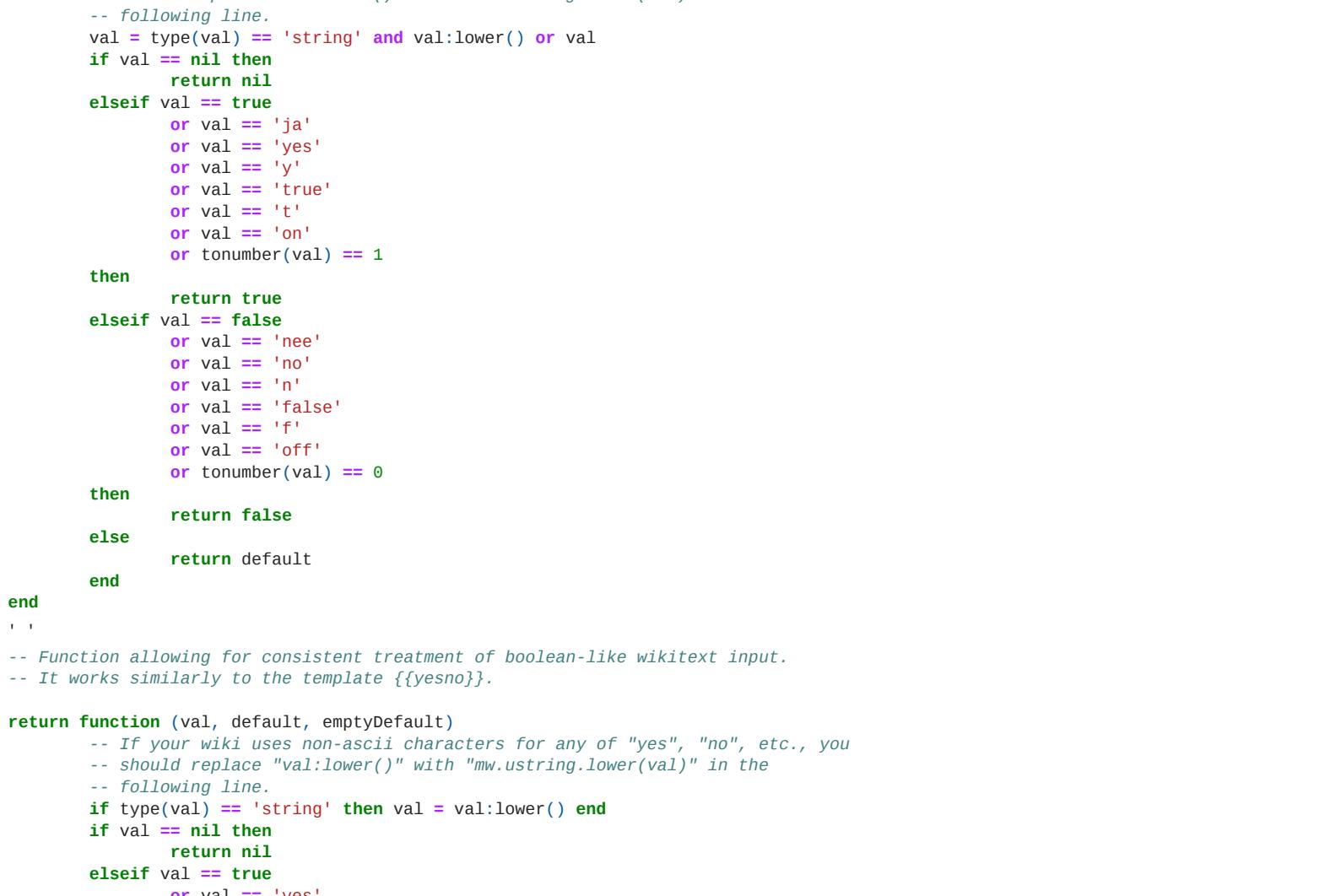

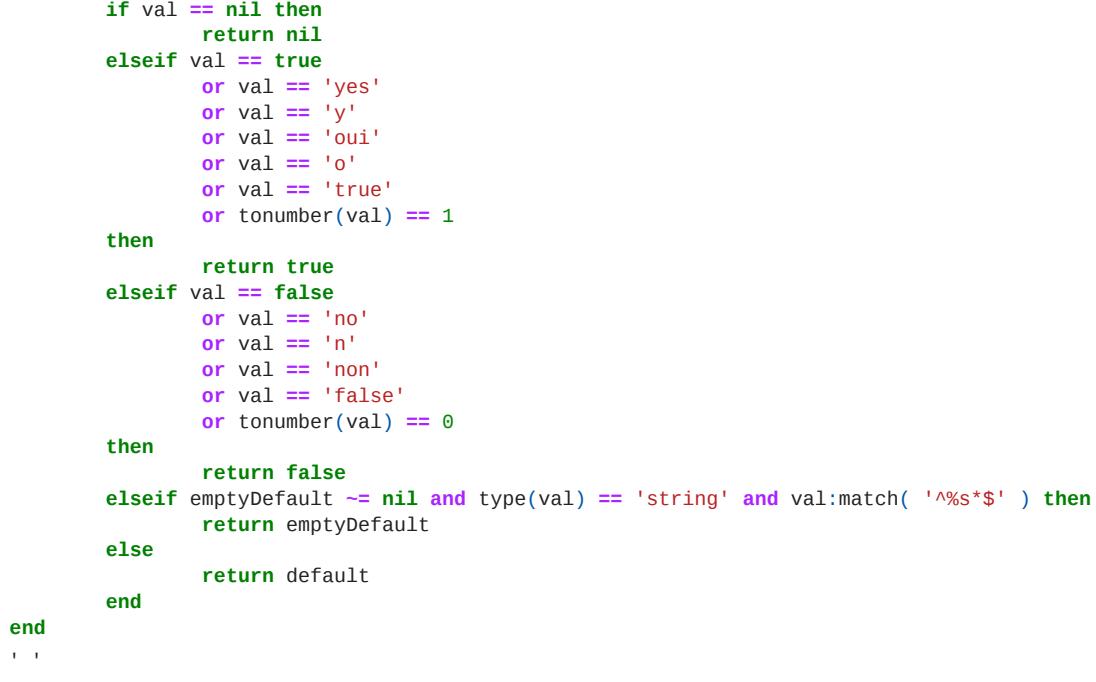

 **return false elseif** val  $==$  **true** or val  $==$  'yes' or val  $==$  'y' or val  $==$  'true' or tonumber(val)  $==$  1 **then return true else return** default

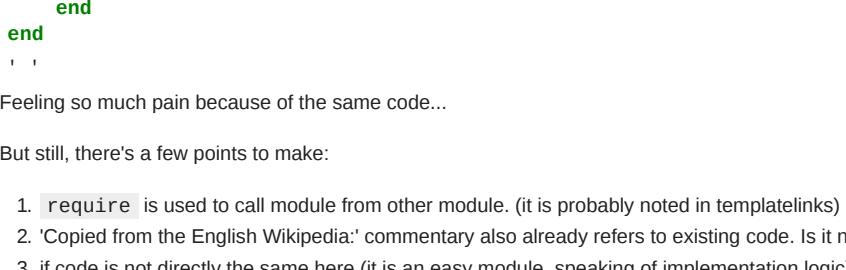

 33277 828 b'Arguments' 828 33277 828 b'Category\_handler' 828 33277 828 b'Documentation' 828 33277 828 b'Documentation/config' 828

# **0 1 2 0** 33277 b'af' b'Module:Yesno' **1** 33277 b'ar' b'\xd9\x88\xd8\xad\xd8\xaf\xd8\xa9:yesno' **2** 33277 b'ast' b'M\xc3\xb3dulu:Yesno'

**3** 33277 b'bn' b'\xe0\xa6\xae\xe0\xa6\xa1\xe0\xa6\xbf\xe0\xa6... **4** 33277 b'en' b'Module:yesno' So this module is *really* linked to enwiki, which is cool. Module:Category\_handler

Testing to fetch and look at templatelinks for *Module:Category\_handler* from enwiki, as there are a few require(module-name) instances.

### 0 b'High-use' 1 b'Module\_other' 2 b'Module\_rating' 3 b'Ombox' 4 b'Sandbox\_other' 5 b'Template\_link\_with\_link\_off' 6 b'Tl' 7 b'Tlf'

8 b'Used\_in\_system' 9 b'Arguments' 10 b'Category\_handler' 11 b'Category\_handler/blacklist' 12 b'Category\_handler/config' downloader/blacklist<br>
13 b'Category\_handler/ohacklist<br>
12 b'Category\_handler/ohacklist<br>
13 b'Category\_handler/data'<br>
14 b'Category\_handler/data'<br>
16 b'Category\_handler/shared'<br>
16 b'Category\_handler/shared'<br>
16 b'Documenta 14 b'Category\_handler/doc' 15 b'Category\_handler/shared' 16 b'Documentation' 17 b'Documentation/config' 18 b'Documentation/styles.css' 19 b'Effective\_protection\_expiry'

### 22 b'High-use' 23 b'Message\_box' 24 b'Message\_box/configuration' 25 b'Namespace\_detect' 26 b'Namespace\_detect/config' b'Namespace\_detect/data'<br>b'Namespace\_detect/data'<br>b'No\_globals' 28 b'No\_globals'

29 b'Protection\_banner' 30 b'Protection\_banner/config' b'String 32 b'TableTools' 33 b'Template\_link\_general' 34 b'Transclusion\_count' 35 b'Transclusion\_count/data/C' 36 b'Yesno'

Name: tl\_title, dtype: object

"'Module:Category handler/shared'",

# "'Module:Category handler/shared'", "'Module:Category handler/shared'", "'Module:Arguments'"] At least, all the modules from require here are mentioned in *templatelinks*. Module:Zh/data/ltc-pron/?

**dbname sourcecode** zhwiktionary return {\n\t"影侯一開 上烏后"\n} enwiktionary return {\n\t"匣模一開 平戸吳"\n} enwiktionary return {\n\t"見文三合 入九勿"\n}

**3** enwiktionary return {\n\t"透先四開 平他前"\n}

2366

 Module:Complex date 35.0 0.0285714 Module:TNT 100.0 0.03 Module:Category handler/data 90.0 0.0333333 Module:Category handler/shared 90.0 0.0333333 **...** ... ... ...

# We can probably broaden this guess - if there's a module, which name is used a lot, we can look at the ratio of unique soursecodes to all entries. If this number is small, it is probably reused a lot, big is more common to Let's define sourcecode uniquness coefficient (uniq) as the ratio of unique sourcecodes to the whole amount of functions under this title. When it tends to zero, it means there's one original script variant, and all the ot

## 'require' In [5]: query **=** """ select page\_id, dbname, title, sourcecode from Scripts

# **page\_id dbname title sourcecode 0** 302856 hiwiktionary Module:yesno return require("Module:Yesno") It took me some time, but I realized, that require is used to fix the problem with some people writing 'yesno' in full lowercase... Still, it would be good to see, how exactly all this transclusion works and whether this r Out[5]:

Name: amount, Length: 723, dtype: float64

**0 1 2 3 0** 302856 828 b'yesno/doc' 828 res\_df**.**head()

# 'copied from' In [39]: query **=** """ select page\_id, dbname, title, sourcecode

# **page\_id dbname title sourcecode** req\_df **=** pd**.**DataFrame(cur, columns**=**['page\_id', 'dbname', 'title', 'sourcecode']) req\_df**.**head()

# **0 1 2 3 0** 33277 10 b'documentation' 828 **with** simplewik\_conn**.**cursor() **as** cur: cur**.**execute("select \* from templatelinks where tl\_from = %s", req\_df**.**iloc[0]['page\_id']) res\_df **=** pd**.**DataFrame(cur) res\_df**.**head() Out[41]:

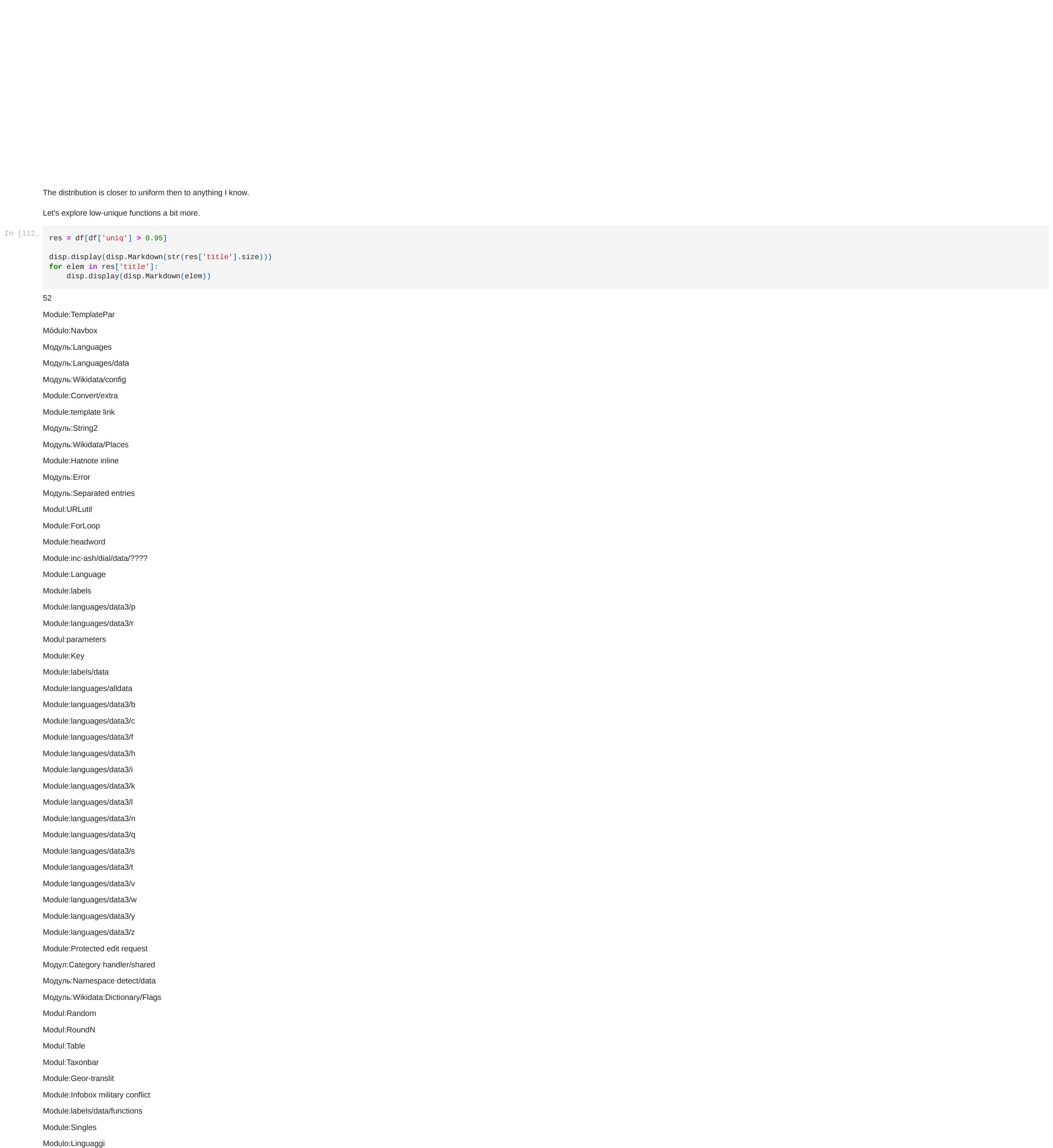

Most of these modules really look like language-related ones. As for the ones, that are clearly not linguistical (for example, Module:headword or Module:Test) I wa either unable to find them on enwiki or they were deleted

# **page\_id dbname title sourcecode** 0 39772274 enwiki Module:Category handler enwiki\_conn **=** toolforge**.**connect('enwiki',

# *Category handler* is transcluded to *Category handler* (row 10)? What does that even mean? In [53]: **import** re **try**:

["'Module:Yesno'", found **=** re**.**findall('require\((.+?)\)', req\_df**.**iloc[0]['sourcecode']) **except** AttributeError: found **=** '' *# apply your error handling* disp**.**display(found)

# **4** enwiktionary return {\n\t"定侯一開 上徒口"\n} 4148 disp**.**display(ltc\_df['sourcecode']**.**size) disp**.**display(ltc\_df['sourcecode']**.**nunique())

# Unique sourcecode ratio In [96]: df['uniq'] **= None** In [97]:

724 **for** i **in** range(df['title']**.**size): query = " select sourcecode from Scripts

# **title amount uniq 34** Module:Documentation/config 79.0 0.012987 disp**.**display(df**.**sort\_values(by**=**['uniq', 'amount']))

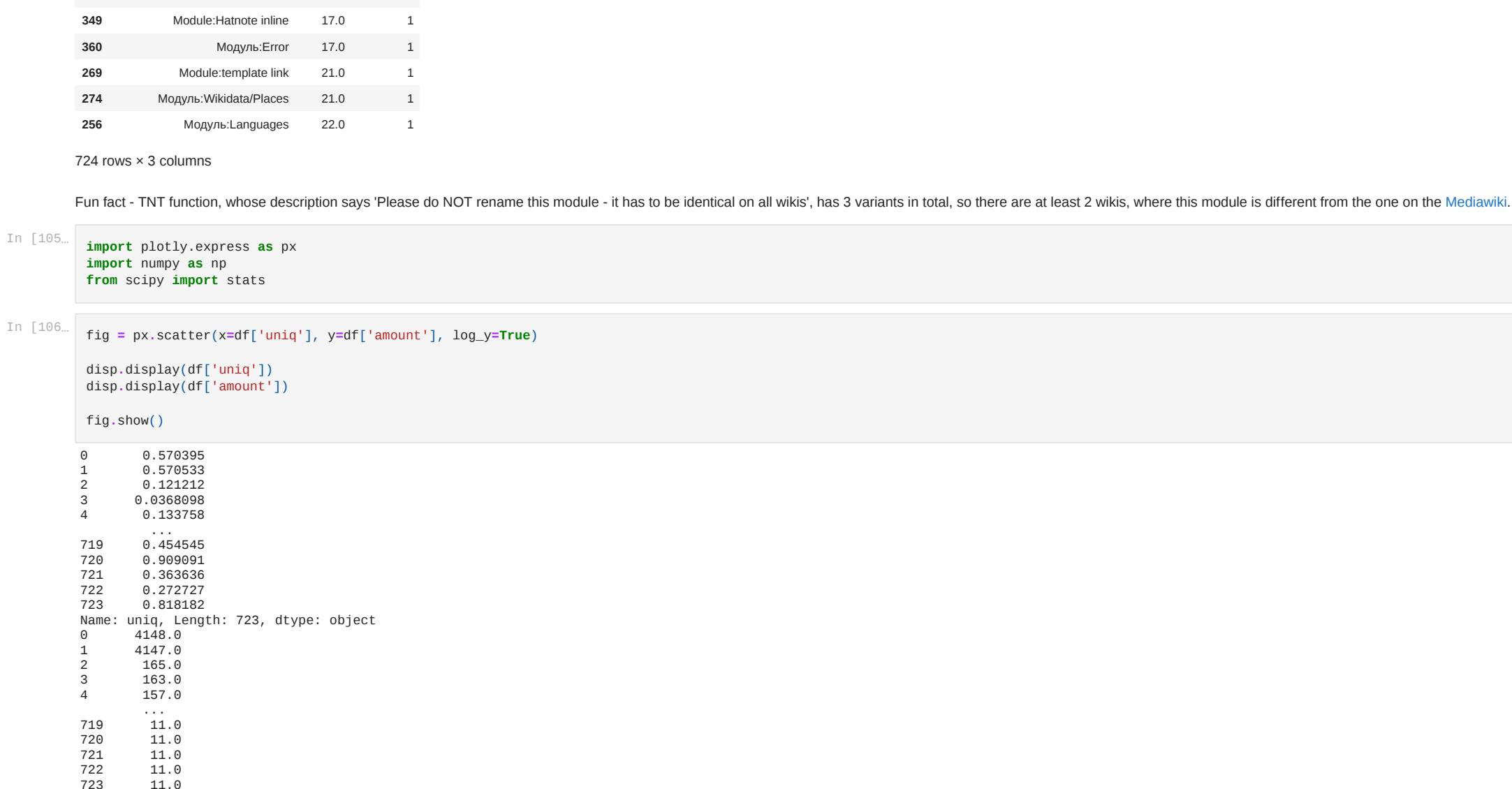

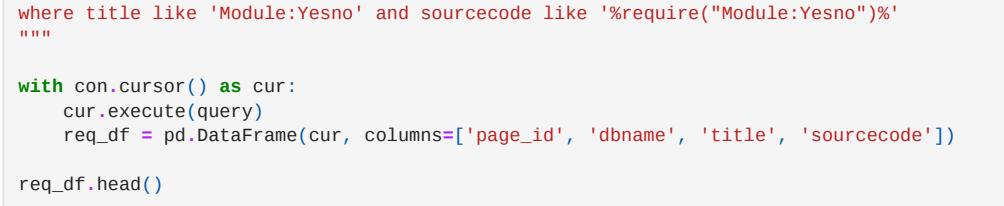

In [6]:

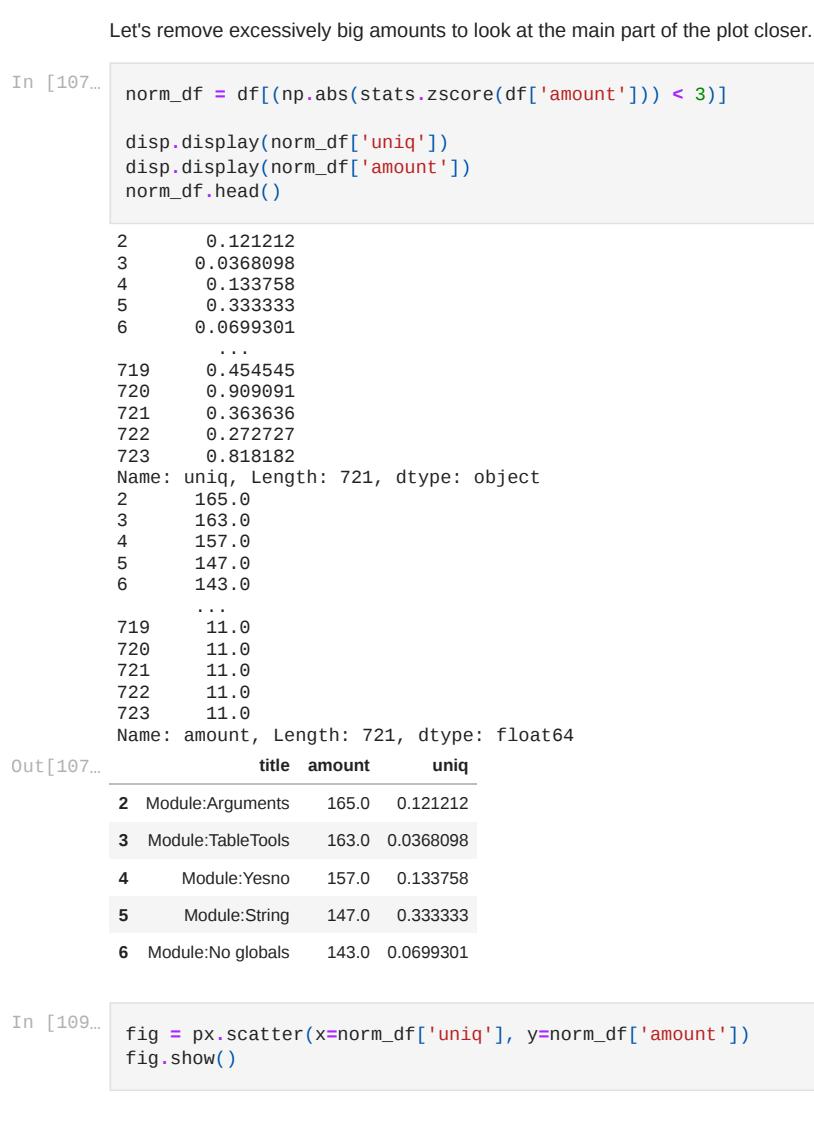

pymysql**.**converters**.**encoders[np**.**int64] **=** pymysql**.**converters**.**escape\_int pymysql**.**converters**.**conversions **=** pymysql**.**converters**.**encoders**.**copy() pymysql**.**converters**.**conversions**.**update(pymysql**.**converters**.**decoders)

### hiwi\_conn **=** toolforge**.**connect(req\_df**.**iloc[0]['dbname'], user**=**cfg['user\_credits']['user'], password**=**cfg['user\_credits']['password']) **with** hiwi\_conn**.**cursor() **as** cur: cur**.**execute("select \* from templatelinks where tl\_from = %s", req\_df**.**iloc[0]['page\_id']) res\_df **=** pd**.**DataFrame(cur)

Out[6]:

# In [7]: **with** hiwi\_conn**.**cursor() **as** cur: cur**.**execute("select \* from iwlinks where iwl\_from = %s", req\_df**.**iloc[0]['page\_id'])

### In [8]: **with** hiwi\_conn**.**cursor() **as** cur: cur**.**execute("select \* from langlinks where ll\_from = %s", req\_df**.**iloc[0]['page\_id']) res\_df **=** pd**.**DataFrame(cur) res\_df**.**head()

from Scripts where title like 'Module:Yesno' and sourcecode like '%Copied from the English Wikipedia:%' """ **with** con**.**cursor() **as** cur:

cur**.**execute(query)

Out[39]:

In [41]:

user**=**cfg['user\_credits']['user'], password**=**cfg['user\_credits']['password'])

In [42]:

# **with** simplewik\_conn**.**cursor() **as** cur: cur**.**execute("select \* from iwlinks where iwl\_from = %s", req\_df**.**iloc[0]['page\_id']) res\_df **=** pd**.**DataFrame(cur) disp**.**display(res\_df**.**head())

**with** simplewik\_conn**.**cursor() **as** cur: cur**.**execute("select \* from langlinks where ll\_from = %s", req\_df**.**iloc[0]['page\_id']) res\_df **=** pd**.**DataFrame(cur)

disp**.**display(res\_df**.**head())

### In [45]: query **=** """ select page\_id, dbname, title, sourcecode from Scripts where title like 'Module:Category\_handler' and dbname = 'enwiki' """

**with** con**.**cursor() **as** cur: cur**.**execute(query) req\_df **=** pd**.**DataFrame(cur, columns**=**['page\_id', 'dbname', 'title', 'sourcecode']) req\_df**.**head()

Out[45]:

In [48]:

 user**=**cfg['user\_credits']['user'], password**=**cfg['user\_credits']['password']) **with** enwiki\_conn**.**cursor() **as** cur: cur**.**execute("select \* from templatelinks where tl\_from = %s", req\_df**.**iloc[0]['page\_id']) res\_df **=** pd**.**DataFrame(cur, columns**=**['tl\_from', 'tl\_namespace', 'tl\_title', 'tl\_from\_namespace'])

disp**.**display(res\_df['tl\_title'])

In [52]:

query **=** """ select dbname, sourcecode from Scripts where title like 'Module:Zh/data/ltc-pron/?' """

# **with** con**.**cursor() **as** cur: cur**.**execute(query) ltc\_df **=** pd**.**DataFrame(cur, columns**=**['dbname', 'sourcecode']) ltc\_df**.**head()

Out[52]:

In [56]:

print(df['title']**.**size)

In [98]:

### where title like %s  $"$ """ **try**: **with** con**.**cursor() **as** cur: cur**.**execute(query, df**.**iloc[i]['title']) cur\_df **=** pd**.**DataFrame(cur, columns**=**['sourcecode'])

 df**.**loc[i, 'uniq'] **=** cur\_df['sourcecode']**.**nunique()**/**cur\_df['sourcecode']**.**size **except** Exception **as** err: print(err) print(df**.**iloc[i]['title']) *#uniquness = [df['sourcecode'].nunique()/df['sourcecode'].size for elem in df]* df **=** df[df**.**uniq**.**notnull()]

In [99]:

In [110…

fig **=** px**.**histogram(x**=**norm\_df['uniq'])

fig**.**show()